## Package 'RcmdrPlugin.WorldFlora'

June 26, 2020

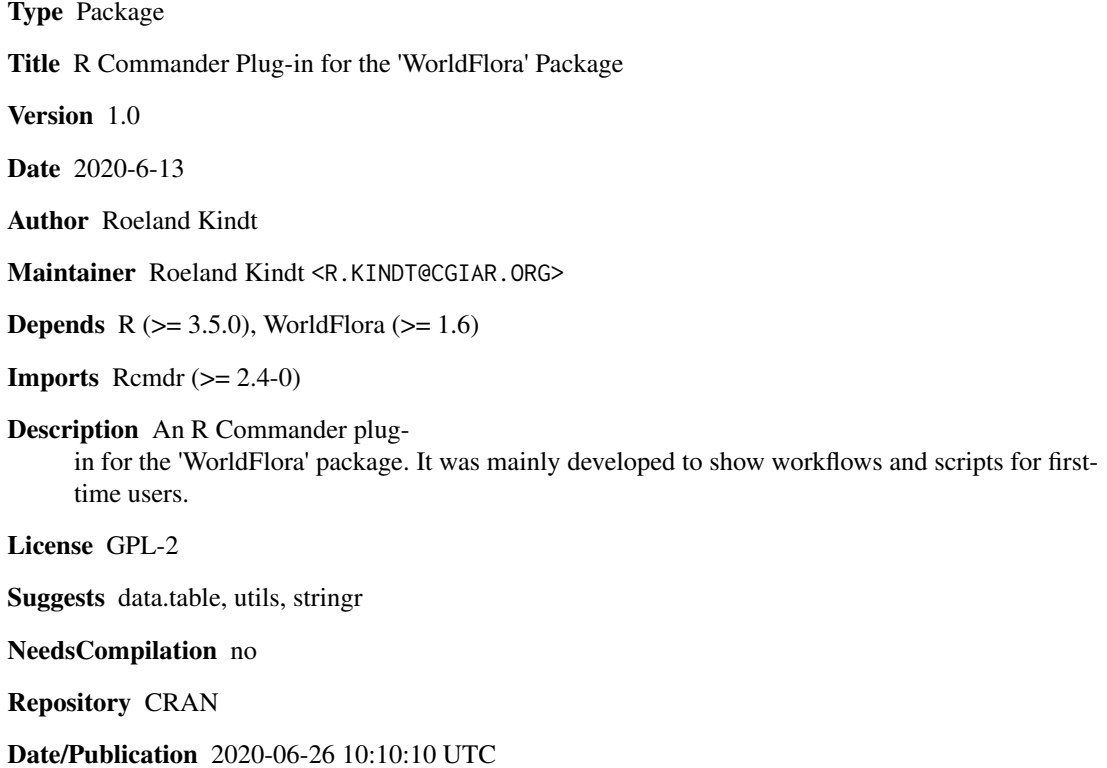

### R topics documented:

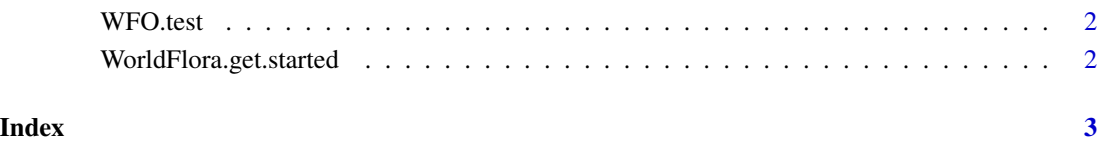

<span id="page-1-0"></span>

#### Description

This data set can be used to test the WorldFlora menu interface.

#### Usage

data(WFO.test)

#### Examples

data(WFO.test)

WorldFlora.get.started

*Getting Started with the GUI*

#### Description

File with some instructions for first time users.

#### Usage

WorldFlora.get.started()

# <span id="page-2-0"></span>Index

#### ∗Topic datasets <code>WFO.test</code>,  $2$

WFO.test, [2](#page-1-0) WorldFlora.get.started, [2](#page-1-0)